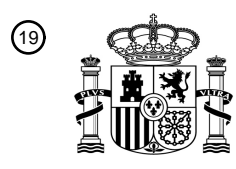

OFICINA ESPAÑOLA DE PATENTES Y MARCAS

ESPAÑA

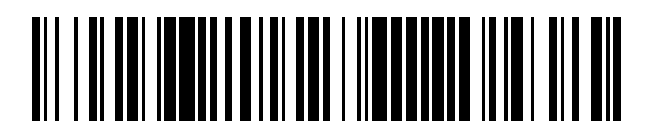

<sup>11</sup> **2 644 417** Número de publicación:

 $(51)$  Int. Cl.: *G02B 26/08* (2006.01)

## <sup>12</sup> TRADUCCIÓN DE PATENTE EUROPEA T3

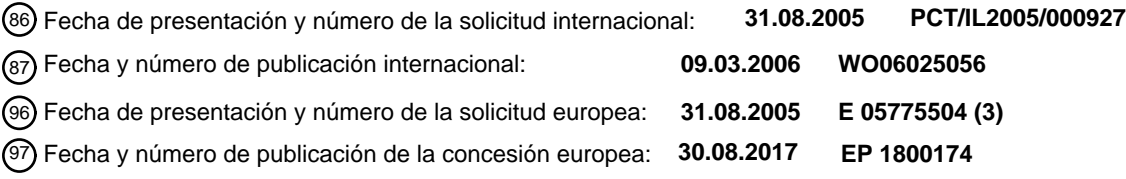

54 Título: **Sistemas y métodos para mejorar la percepción visual**

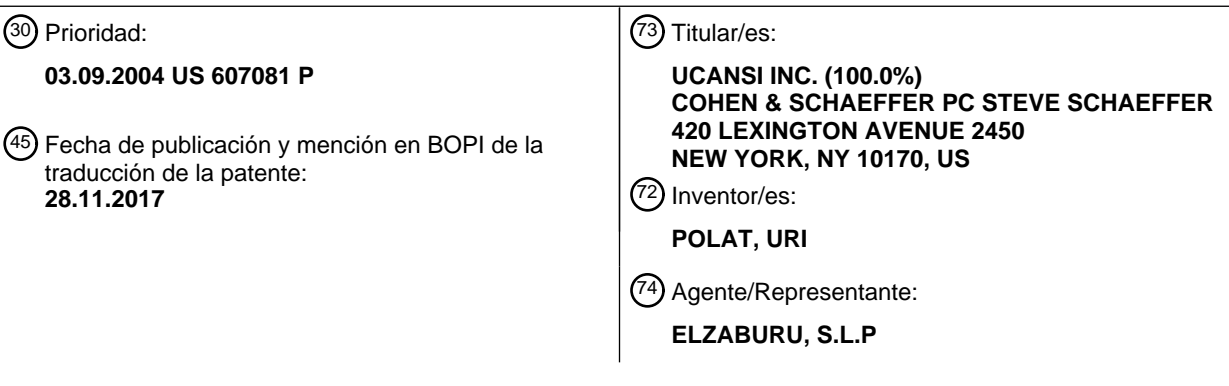

Aviso:En el plazo de nueve meses a contar desde la fecha de publicación en el Boletín Europeo de Patentes, de la mención de concesión de la patente europea, cualquier persona podrá oponerse ante la Oficina Europea de Patentes a la patente concedida. La oposición deberá formularse por escrito y estar motivada; sólo se considerará como formulada una vez que se haya realizado el pago de la tasa de oposición (art. 99.1 del Convenio sobre Concesión de Patentes Europeas).

## **DESCRIPCIÓN**

Sistemas y métodos para mejorar la percepción visual

### **Campo de la invención**

La invención se refiere en general al campo de mejora de la visión y, más específicamente, a la mejora de la 5 percepción visual usando un teléfono móvil o una unidad móvil de visualización.

### **Antecedentes de la invención**

La vista humana es un producto de dos procesos separados que trabajan juntos para formar imágenes para que una persona "vea". Uno de estos procesos, denominado aquí como el componente físico, se refiere a la estructura física de los diversos elementos del ojo y cómo la luz entrante es manipulada y procesada por el ojo. Los defectos en la

10 forma de la córnea, la pared de la retina o el nervio óptico pueden perjudicar la funcionalidad del ojo de una persona y, por tanto, perjudicar o eliminar la capacidad de percibir las imágenes. Algunos de estos defectos pueden ser corregidos mediante el uso de gafas, lentes de contacto o cirugía.

El segundo proceso implicado en permitir que los seres humanos vean las imágenes se denomina aquí el componente neurológico. Este componente se refiere al procesamiento neural en el cerebro y cómo el cerebro 15 analiza la información enviada desde los ojos para producir una imagen. Una persona también puede tener una serie de defectos en este componente del proceso visual.

El componente físico y el componente neurológico trabajan juntos para formar imágenes que una persona ve, más precisamente, que una persona percibe. El término "percibe" se prefiere porque, aunque el componente físico puede capturar ciertos detalles, los defectos en el componente neurológico pueden distorsionar y destruir estos detalles.

- 20 Alternativamente, el rendimiento eficiente del componente neurológico puede mejorar la imagen; por lo tanto, la imagen que es "vista" por la persona puede no ser exactamente lo que captan los ojos. En consecuencia, la imagen que se percibe puede diferir en detalle de la imagen que se ve por los ojos. Por lo tanto, el proceso global de la vista humana se denomina aquí el proceso de percepción visual.
- Se ha demostrado que el entrenamiento puede mejorar la percepción visual de un sujeto humano. Estos 25 entrenamientos generalmente implican mostrar imágenes al aprendiz.

La solicitud de patente de Estados Unidos 20030109800 a Polat, Uri titulada "Systems and methods for improving visual perception" describe un método para mejorar un defecto común en el componente neurológico del proceso de percepción visual conocido como ambliopía. Esta solicitud fue publicada como el documento US 6.876.758 "Methods and systems for improving a user's visual perception over a communications network" de Polat et, al; 5 de 30 abril de 2005; y se incorpora aquí como referencia.

La patente de Estados Unidos 6.464.356 de B.A. Sabel et. al, titulada: Process and device for the training of human vision; 15 de octubre de 2002; Publicada: 25 de abril de 2001, presenta un proceso de formación del sistema visual de un ser humano que tiene una zona de visión intacta y una zona de visión deteriorada.

Los aparatos de visualización de imágenes usados en la técnica para el entrenamiento son generalmente 35 voluminosos y no pueden ser llevados fácilmente por el aprendiz.

### **Sumario de la invención**

Por consiguiente, es un objeto principal de la presente invención proporcionar un sistema y un método para permitir a una persona que desea mejorar sus capacidades de visión llevar consigo un dispositivo de entrenamiento y poder entrenar su visión cuando y donde quiera.

40 El sistema inventivo es fácil de usar y requiere poca preparación y esfuerzo por parte del alumno.

El sistema de acuerdo con la presente invención utiliza una infraestructura ampliamente utilizada y familiar de dispositivos portátiles tales como teléfono celular y red celular. Se pueden usar otros dispositivos digitales móviles que tengan visualización visual. Por ejemplo: Pocket PC, ordenador personal de palma Cuaderno electrónico, Asistente Digital Personal (PDA) e incluso algunos reproductores de música digital como el iPod y dispositivos 45 portátiles de juego digital como "GameBoy" pueden ser utilizados de acuerdo con la presente invención.

La invención se puede implementar fácilmente y es adecuada para un uso ampliamente extendido.

En un ejemplo de realización de la invención, un sistema para mejorar la percepción visual comprende un dispositivo de mano conectado de forma inalámbrica a un ordenador servidor. El dispositivo de mano comprende una pantalla para mostrar estímulos visuales, medios para entrada de usuario y medios para proporcionar retroalimentación al 50 usuario.

El dispositivo de mano puede ser un teléfono celular, ordenador de palma, PDA, cuaderno electrónico, iPod,

dispositivos portátiles de juegos digitales, o similares. La pantalla integrada del dispositivo se utiliza para mostrar estímulos visuales. La respuesta del usuario se introduce a través de los medios de entrada, como el teclado de un teléfono celular, la pantalla táctil de un PDA, la tecla o los interruptores o un micrófono.

- Los estímulos visuales pueden comprender caracteres alfanuméricos. Alternativamente, los estímulos pueden 5 comprender al menos una estructura objetivo y al menos una estructura flanqueante en la que la estructura objetivo en diferentes imágenes tiene una intensidad diferente. En otra realización, los estímulos visuales pueden comprender una secuencia de imágenes que comprende una imagen objetivo que sigue o seguida una imagen de enmascaramiento.
- El método de uso del dispositivo portátil para la mejora de la capacidad visual comprende las siguientes etapas: (a) 10 registrar al usuario en el ordenador servidor, (b) cargar el programa de aplicación en el dispositivo portátil y (c) ejecutar el programa de aplicación en el dispositivo portátil.

Opcionalmente, al inicio de cada sesión de formación, el programa de aplicación se conecta de forma inalámbrica al ordenador servidor y verifica la autorización para la sesión de formación. Opcionalmente, durante o al final de cada sesión de formación, el programa de aplicación contacta de forma inalámbrica al ordenador servidor e informa de la

- 15 puntuación del usuario calculada a partir del número de respuestas incorrectas y correctas del usuario. Opcionalmente, al comienzo de cada sesión de entrenamiento, el programa de aplicación contacta de forma inalámbrica al ordenador servidor y descarga los parámetros necesarios para calcular las imágenes que se presentarán al usuario.
- En un aspecto de la invención, se proporciona un sistema para entrenar el sistema visual de un ser humano 20 presentando estímulos visuales a dicho humano que comprende: un dispositivo de unidad de visualización portátil que comprende una pantalla para mostrar estímulos visuales a un aprendiz y medios de entrada para recibir entrada de dicho aprendiz en respuesta a dichos estímulos, en el que dicho dispositivo portátil es un dispositivo móvil digital configurado para ser sostenido por el aprendiz y un ordenador servidor, en el que dicho servidor está conectado inalámbricamente a dicha unidad de visualización portátil.
- 25 En una realización de la invención, en el sistema para entrenar el sistema visual de un ser humano dicho dispositivo de unidad de visualización portátil es un teléfono celular.

En otra realización de la invención, en el sistema para entrenar el sistema visual de un ser humano dicho dispositivo de unidad de visualización portátil es un ordenador de palma.

En otra realización de la invención, el proveedor de red celular factura el uso del sistema.

30 En otra realización de la invención, el sistema comprende además un ordenador servidor capaz de comunicarse con un dispositivo portátil para proporcionar autorización para la aplicación instalada en dicho dispositivo portátil.

En otro aspecto no reivindicado, se proporciona un método para entrenar el sistema visual de un ser humano presentando en un dispositivo de mano estímulos visuales del dispositivo a dicho humano que comprende las etapas de: identificar la deficiencia visual de dicho humano; cargar un programa de entrenamiento a un dispositivo de mano;

**35** 

utilizando dicho programa de entrenamiento mostrar dichos estímulos visuales en dicha unidad portátil.

En una realización no reivindicada, en el método para entrenar el sistema visual de un ser humano, dichos estímulos visuales comprenden al menos un carácter alfanumérico.

En otra realización de la invención, dichos estímulos visuales comprenden al menos dos imágenes y en la que la 40 duración de la visualización de al menos una de dichas imágenes se acorta a medida que avanza el aprendiz.

En otra realización de la invención, dichos estímulos visuales comprenden al menos dos imágenes y en el que cada imagen comprende al menos una estructura objetivo y al menos una estructura flanqueante y en la que la intensidad de al menos una de dichas estructuras objetivo en al menos una de dichas imágenes es diferente.

En otra realización de la invención, los estímulos visuales comprenden al menos una primera imagen que 45 comprende un objetivo y una segunda imagen similar a dicha primera imagen para enmascarar dicha primera imagen, en la que el intervalo de tiempo entre mostrar la primera y la segunda imagen se acorta en el progreso del aprendiz.

En otra realización de la invención, el intervalo de tiempo entre la visualización de la primera y segunda imagen es entre 1 segundo y 0,01 segundos.

50 Otras características y ventajas de la invención se pondrán de manifiesto a partir de los dibujos y la descripción contenidos en la presente memoria.

### **Breve descripción de los dibujos**

Un ejemplo de realización de la invención se describe en la siguiente sección con respecto a los dibujos. Los mismos números de referencia se usan para designar las mismas o características relacionadas en dibujos diferentes. Los dibujos generalmente no se dibujan a escala.

- 5 Figura 1. muestra un sistema para entrenar el sistema visual de un ser humano presentando sobre una unidad de visualización de mano un estímulo visual a dicho humano de acuerdo con un ejemplo de realización de la invención.
- Fig. 2.a. describe un método para entrenar el sistema visual de un ser humano presentando sobre una unidad de visualización de mano un estímulo visual a dicho humano de acuerdo con una 10 realización ejemplar de la invención.
	- Fig. 2.b. muestra algunos detalles de la sesión de entrenamiento en un método para entrenar el sistema visual de un ser humano de acuerdo con una realización ejemplar de la invención.
	- Fig. 3. es una ilustración de una realización de un estímulo visual para entrenar el sistema visual de un ser humano tal como se conoce en la técnica.
- 15 Fig. 4.a a 4.c son ilustraciones de una realización de un estímulo visual para entrenar el sistema visual de un ser humano de acuerdo con algunas realizaciones ejemplares de la invención.
	- Fig. 5. es una ilustración de una realización de un estímulo visual para entrenar el sistema visual de un ser humano de acuerdo con algunas realizaciones ejemplares de la invención.
- Fig. 6.a. a 6.c. son ilustraciones de una realización de un estímulo visual para entrenar el sistema visual de un ser 20 humano de acuerdo con algunas realizaciones ejemplares de la invención.
	- Fig. 7. es una ilustración de una realización de un estímulo visual para entrenar el sistema visual de un ser humano de acuerdo con algunas realizaciones ejemplares de la invención.

#### **Descripción detallada de la realización ejemplar**

La siguiente descripción detallada es de los mejores modos actualmente contemplados de llevar a cabo la presente 25 invención. Esta descripción no debe tomarse en un sentido limitativo, sino que se hace meramente con el propósito de ilustrar los principios generales de acuerdo con la presente invención. El alcance de la presente invención se define mejor mediante las reivindicaciones adjuntas.

#### Dispositivo portátil.

Con referencia a los dibujos, en la figura 1 se muestra una ilustración de un sistema 100 para entrenar el sistema 30 visual de un ser humano presentando sobre una unidad de visualización de mano un estímulo visual a dicho humano de acuerdo con un ejemplo de realización de la invención.

En esta realización ejemplar, el aprendiz usa un dispositivo portátil 118 tal como un teléfono celular para ver estímulos visuales. Los estímulos visuales son generados por un programa instalado en el dispositivo de mano según los parámetros almacenados en el dispositivo de mano. Dicho programa controla el dispositivo de mano 35 durante la sesión de entrenamiento.

Alternativamente, el dispositivo de mano 118 puede ser un ordenador de palma, una PC de bolsillo, un PDA, un cuaderno electrónico, un reproductor de iPod o similar.

El dispositivo de unidad de visualización portátil 118 comprende una pantalla 120 y medios de entrada de usuario tales como el teclado 112. En una sesión de entrenamiento, se pide al aprendiz que realice una tarea visual que 40 comprende observar el estímulo visual o una secuencia de estímulos visuales y responder a él.

La entrada de usuario puede ser recibida opcionalmente por el dispositivo de mano utilizando otros medios de entrada, por ejemplo: comando de voz utilizando el micrófono incorporado en un teléfono móvil, interruptores en un móvil "manos libres" de accesorios de auricular, sensor de pantalla táctil en un PC de bolsillo, ordenador de palma o PDA u otros medios de entrada que forman parte o están conectados al dispositivo de mano 118.

45 El dispositivo de mano analiza la respuesta del usuario para determinar si la respuesta era correcta según los criterios asociados con esta tarea.

Los criterios asociados con esta tarea pueden comprender el tiempo de reacción del usuario a los estímulos. Una larga reacción retardada puede indicar un procesamiento visual lento por parte del usuario, mientras que una reacción anormalmente rápida puede indicar que el usuario está adivinando sin percibir realmente la imagen.

50 Opcionalmente, como respuesta a la entrada del usuario, el programa genera una realimentación que se transmitirá

al usuario utilizando una pluralidad de medios de salida.

Los medios de salida pueden ser uno o pocos de: medios de salida de audio o visual con los que está equipado el dispositivo de mano. Por ejemplo, puede visualizarse un mensaje de texto o pictórico en la pantalla 120, puede generarse un mensaje de sonido o voz utilizando un altavoz 124. Adicionalmente o alternativamente, pueden 5 utilizarse otros medios de salida tales como vibración, tono de llamada o luces de señalización siempre que estén disponibles.

Opcionalmente, la retroalimentación proporcionada por el programa puede incluir declaraciones alentadoras como "buen progreso" para alentar al alumno a utilizar la aplicación de manera eficiente.

Opcionalmente, se pueden utilizar algunos accesorios con el dispositivo de mano. Por ejemplo, se podría conectar 10 un auricular o un accesorio manos libres al teléfono celular utilizado como dispositivo de mano de acuerdo con la realización de la invención. Unos auriculares normalmente comprenden un audífono; un micrófono y al menos una tecla de pulsador que puede utilizarse como medio de entrada-salida para recibir la entrada del usuario, por ejemplo por el micrófono y / o el pulsador, y proporcionar realimentación como sonido o voz a través del audífono. Se pueden utilizar unos auriculares con cable o auriculares inalámbricos, como auriculares de "blue tooth ". Opcionalmente se

15 pueden utilizar otros accesorios tales como una pantalla grande.

La distancia entre la pantalla 120 y el ojo del aprendiz puede variar dependiendo de la deficiencia visual y del tipo de entrenamiento. En algunas sesiones de entrenamiento, se le ordena al aprendiz que sostenga el dispositivo de mano a la distancia de su brazo. En esta situación, la pantalla puede ocupar aproximadamente diez grados del campo visual. En contraste con pantallas más grandes tales como pantallas de ordenador utilizadas en la técnica, la 20 pantalla pequeña usada por ejemplo en un teléfono celular, cuando se mantiene a una distancia de aproximadamente 0,5 metros o más, proporciona entrenamiento al campo de visión central solamente.

Con el fin de mejorar la capacidad de ver de cerca, se puede pedir al aprendiz que sostenga el dispositivo de mano a una distancia más corta de su ojo, tal como 30 o 40 cm. Alternativamente, se le puede decir al aprendiz que coloque el dispositivo de mano a una distancia mayor como un metro o más. En este caso, se utiliza 25 preferentemente un accesorio de entrada / salida.

Se le puede pedir al estudiante que se quite sus gafas o lentes de contacto durante la sesión o se le pida que use anteojos especiales. Cada ojo puede ser entrenado separadamente cubriendo el otro o ambos ojos pueden ser entrenados como una vez.

Conexión de red al servidor

30 En una realización de la invención, el sistema 100 comprende un ordenador servidor 110.

El servidor 110 puede, de vez en cuando, estar conectado al dispositivo de mano, por ejemplo, utilizando Internet y / o red telefónica para conectarse a una estación base celular 114 y una onda de radio para conectarse al dispositivo de mano.

- Alternativamente, el dispositivo de mano 118 puede conectarse localmente a otro dispositivo informático (no 35 mostrado) que está conectado al servidor 110. Por ejemplo, un ordenador de palma puede estar conectado a un PC local a través de cable, IR o RF y el PC local se conecta al servidor usando, por ejemplo, un módem telefónico, ADSL, LAN u otros medios. De este modo, se pueden intercambiar mensajes entre el servidor y el dispositivo portátil. Los mensajes pueden intercambiarse de esta manera incluso si ambas conexiones no están activas simultáneamente. Se pueden usar varios protocolos de comunicación para intercambiar información entre el servidor
- 40 110 y el dispositivo portátil 118. Por ejemplo, SMS y MMS son ampliamente soportados por las redes celulares y permiten el intercambio de texto corto, datos e imágenes. Existen otros protocolos de intercambio de datos de banda ancha.

El servidor, como se detallará más adelante, puede realizar varios servicios para el dispositivo de mano. Por ejemplo, el servidor puede tener códigos de autorización para habilitar una sesión por el usuario que sostiene el 45 dispositivo portátil, el servidor puede cargar el programa de aplicación al dispositivo de mano o el servidor puede supervisar el progreso de la formación del participante recibiendo y analizando las entradas del usuario desde el dispositivo de mano, modificando opcionalmente el programa o los parámetros utilizados para generar estímulos visuales.

Opcionalmente, el servidor también se utiliza para proporcionar información de facturación de acuerdo con la 50 utilización de la aplicación de formación.

### Método de operación

Haciendo referencia a los dibujos, en las Figuras 2a y 2b se muestran diagramas de bloques para representar el método de acuerdo con la presente invención. En estos dibujos, las casillas marcadas con líneas discontinuas representan etapas opcionales y las casillas marcadas con líneas dobles representan etapas en las que se prueba la

información y se toma una decisión. Algunos pasos opcionales se describen en el texto pero no se muestran en los dibujos.

La figura 2a es una ilustración de un método para entrenar el sistema visual de un ser humano presentando sobre una unidad de visualización de mano un estímulo visual a dicho humano de acuerdo con un ejemplo de realización 5 de la invención.

Para ser entrenado, el aprendiz debe ser registrado con un proveedor de la aplicación de entrenamiento.

Opcionalmente, el registro 210 implica visitar la oficina del proveedor o una clínica donde opcionalmente se prueban sus capacidades visuales 212, preferiblemente por un personal cualificado. El ensayo 210 puede realizarse antes o después del proceso de registro, opcionalmente en una ubicación diferente. Alternativamente, un aprendiz puede ser 10 referido por su médico u optometrista con un diagnóstico conocido de manera que una prueba adicional no es necesaria.

Alternativamente, la prueba podría hacerse a través de Internet o utilizando una sesión de prueba con el dispositivo de mano. Esto podría hacerse, por ejemplo, durante una llamada telefónica entre el futuro aprendiz y el proveedor utilizando un protocolo de transferencia de imágenes, como MMS para proporcionar el dispositivo de mano con 15 estímulos visuales. En algunos casos, por ejemplo, cuando un alumno quiere mejorar sus habilidades de lectura de velocidad, no se necesita ninguna prueba.

Después de que se hicieron las disposiciones de facturación, la aplicación de entrenamiento se carga 214 en el dispositivo de mano.

El método de acuerdo con la presente invención puede instalar un programa de aplicación en la memoria del 20 dispositivo portátil tal como un teléfono móvil. El programa puede utilizar el poder de computación del teléfono celular para calcular los estímulos visuales. Alternativamente, la imagen de estimulación puede ser enviada desde el servidor 110 a petición del programa de aplicación utilizando un protocolo de red celular tal como SMS o MMS.

Opcionalmente, algunas de las imágenes visuales son generadas por el dispositivo de mano y otras imágenes generadas por el servidor.

25 En algunas realizaciones de la invención, el programa de aplicación puede funcionar de forma similar a un juego de teléfono celular.

En una realización de la invención, el programa de aplicación puede cargarse a la memoria ya existente en el teléfono celular por una persona cualificada en la ubicación de distribución, utilizando opcionalmente medios apropiados de interconexión del teléfono móvil. Alternativamente, el programa de aplicación puede cargarse 30 instalando memoria adicional en la ranura existente en el teléfono como SIMS.

En otra realización más, el programa de aplicación puede cargarse descargando la aplicación de forma inalámbrica utilizando el protocolo de red celular.

En este caso, la aplicación se puede cargar una vez y se utiliza para varias sesiones o, alternativamente, la aplicación se puede descargar antes de cada sesión de formación.

35 Una vez completada la carga 214de la aplicación, el aprendiz puede comenzar la sesión de entrenamiento 216.

Los pasos implican en el uso de otros tipos de dispositivos de mano, como Palm PC, iPod, juego digital portátil o PDA son similares. Los métodos de carga del programa 214 en este caso pueden implicar el uso de medios de comunicación por cable o inalámbricos, tales como LAN, USB, Infrarrojos (IR), Bluetooth, RF-LAN, etc.

Sesión de entrenamiento

40 Fig. 2.b. muestra algunos detalles de la sesión de entrenamiento en un método para entrenar el sistema visual de un ser humano de acuerdo con una realización ejemplar de la invención.

Una sesión de entrenamiento 216 comienza cuando un aprendiz solicita una sesión de entrenamiento 252 por un acceso al programa de aplicación instalado en el dispositivo de mano.

El programa de aplicación realiza una verificación de autorización 254 para verificar si el usuario tiene derecho a una 45 sesión de formación. Esto puede hacerse localmente dentro del dispositivo de mano o solicitando una autorización del servidor 110.

Se puede utilizar uno o una combinación de pocos métodos de autorización: Se puede pedir al usuario que ingrese una contraseña, el ID del portátil tal como el número de teléfono de un teléfono celular puede ser verificado por el servidor, el pago puntual u otra información de facturación puede ser comprobado por el servidor, el número de 50 sesiones ya exhortado utilizado puede ser comparado con el número de sesiones pagadas. Alternativamente o

adicionalmente, o la consistencia del rendimiento de la sesión anterior se pueden analizar para determinar si pocos

usuarios diferentes están compartiendo la aplicación.

Si no se concede la autorización, la aplicación puede mostrar un mensaje de advertencia como el mensaje "sesión no autorizada" 256 y la sesión de formación no se iniciará.

Si se otorga autorización, la aplicación muestra opcionalmente las instrucciones 258 para la próxima sesión. Un 5 aprendiz con experiencia puede omitir la instrucción.

Cada sesión de entrenamiento comprende una pluralidad de ejercicios. Para iniciar un ejercicio, la aplicación establece los parámetros de ejercicio 260. Opcionalmente, los parámetros 260 de ejercicio están preestablecidos para todas las sesiones de entrenamiento durante la carga del programa. Alternativamente, el cálculo de los parámetros de ejercicio puede hacerse en el servidor 110 y ser transmitido al dispositivo de mano, o los parámetros 10 pueden ser calculados por la aplicación en el dispositivo de mano.

Opcionalmente, el progreso del alumno se utiliza para calcular los parámetros. Opcionalmente, una persona cualificada en la ubicación remota verá de vez en cuando el progreso realizado por el alumno y ajustará los parámetros en consecuencia. En este caso, el progreso del aprendiz se accede opcionalmente evaluado por la persona cualificada utilizando opcionalmente Internet.

- 15 Los parámetros definen el tipo de imagen a utilizar como estímulos visuales, su tamaño, su contraste, secuencia de estímulos, la duración de la visualización de cada estímulo, el retardo entre imágenes, etc. Los parámetros también definen para cada tarea visual cuál es la respuesta 264 de usuario correcta y cuál es el intervalo de tiempo dentro del cual debe darse la respuesta 264. Opcionalmente, los parámetros también definen un intervalo de tiempo máximo después del cual se omite la tarea o la sesión se detiene o termina si el usuario no responde.
- 20 Opcionalmente, el programa analiza la respuesta del aprendiz y le otorga una puntuación basada en el tipo de respuesta y opcionalmente en función del tiempo de la respuesta.

Opcionalmente, se muestra una retroalimentación 265 al aprendiz después de la tarea visual. Alternativamente, una puntuación media o retroalimentación o ambas se muestran al final de un ejercicio 266 o al final de una sesión 270. Generalmente, los parámetros para el ejercicio completo se calculan previamente. Los parámetros de una imagen 25 no dependen necesariamente de la respuesta del usuario a la tarea anterior.

#### Tarea visual

En una tarea visual, el aprendiz se presenta con un estímulo visual o una secuencia de imágenes 262 y se pide al aprendiz que observe la imagen o las imágenes y proporcione una respuesta.

Por ejemplo, en una tarea visual el aprendiz debe localizar un objetivo visual en una imagen y responder con sí / no 30 si un objetivo se encuentra en una imagen o no.

Alternativamente, se mostrará una secuencia de imágenes y el aprendiz tendrá que identificar cuándo apareció el objetivo o cuál de las imágenes en la secuencia incluye un objetivo.

La Figura 3 muestra una secuencia tal como se conoce en la técnica. La secuencia ejemplar consiste en dos imágenes: primera imagen 310 que incluye la estructura objetivo 314 y las estructuras flanqueantes 312; y la 35 segunda imagen 320 que incluye solamente las estructuras flanqueantes 312. Una respuesta correcta en este ejemplo será, por ejemplo, presionar la tecla # 1 para identificar que el objetivo estaba en la primera imagen.

En contraste, la figura 4.a. muestra una secuencia de al menos dos imágenes 410 y 420 cada una comprende una pluralidad de estructuras flanqueantes 312 y al menos una estructura objetivo, pero las estructuras objetivo 314 y 424 son de diferente intensidad. La fuerza de un objetivo puede ser su tamaño, contraste, diferencia de color o de 40 sombra, etc.

Alternativamente, una secuencia de más de dos imágenes tales como 410, 420 y 430; puede mostrarse, opcionalmente de manera cíclica y la respuesta adecuada del usuario sería responder cuando se presenta el objetivo con la mayor intensidad. Alternativamente, la tarea visual puede ser identificar la ausencia de un objetivo en una de una secuencia de imágenes. Alternativamente, pueden faltar estructuras flanqueantes y la tarea visual es

45 identificar un cambio en la fuerza del objetivo.

Alternativamente, la tarea visual puede ser contar el número de imágenes en una secuencia. Por ejemplo, una colección de imágenes, algunas imágenes idénticas, similares o distintas pueden presentarse en secuencia rápida al aprendiz, y su tarea es identificar el número de imágenes en la secuencia, el número o las imágenes diferentes o idénticas en la secuencia, etc. Alternativamente, o adicionalmente, la tarea visual puede ser identificar cambios de

50 las imágenes presentadas.

De manera similar, se puede pedir al aprendiz que responda identificando la ubicación de un objetivo dentro de la imagen tal como izquierda / derecha / arriba / abajo. Un ejemplo de tal tarea puede verse en la figura 4.b. donde se ven dos imágenes: Primera imagen 450 en la que el objetivo está situado en la izquierda y la segunda imagen 460

en la que la ubicación de objetivo está a la derecha.

En otra realización de la invención, se presentan al menos dos imágenes; al menos una de estas imágenes se muestra para una duración diferente. Por ejemplo, la primera imagen puede mostrarse durante una duración de 100 milisegundos y la segunda imagen durante una duración de 130 milisegundos. La tarea visual es identificar la 5 imagen visualizada durante más tiempo (o tiempo más corto). Es claro darse cuenta de que la tarea es fácil cuando

los tiempos son largos y las diferencias son grandes.

Un programa de entrenamiento puede comenzar con tales tareas fáciles y avanzar a entornos más difíciles.

Numerosas combinaciones de tales tareas visuales pueden ser creadas por un experto en la técnica.

En la Fig. 4.c. una imagen 470 en la que se presentan dígitos de diferentes tamaños.

10 Del mismo modo las imágenes que contienen palabras con diferentes longitudes pueden ser presentadas al estudiante durante una corta duración con el fin de desarrollar capacidades de lectura rápida. El aprendiz es el requerido por ejemplo para identificar si la imagen contiene una palabra legal.

Otras tareas podrían ser diseñadas por ejemplo; una imagen con una fuerza de objetivo que aumenta lentamente, en la que la tarea es presionar una tecla tan pronto como se determina la localización del objetivo o tan pronto como 15 se observa el objetivo.

La tarea se califica de acuerdo con los parámetros para ser la respuesta correcta y, opcionalmente, por el tiempo que tarda el alumno en responder.

En otro tipo de tareas visuales puede estar dirigido a aumentar la velocidad de procesamiento de imágenes visuales por parte del aprendiz. Se muestra una secuencia de imágenes con retardo decreciente entre ellas.

20 La secuencia de imágenes puede comprender una imagen objetivo siguiendo una imagen de enmascaramiento. La duración de la visualización de la imagen objetivo disminuye a medida que el aprendiz mejora su puntuación. La imagen de destino puede ser un dígito, un número, una letra o una palabra o una imagen identificable.

Las investigaciones actuales del inventor y de sus colegas han indicado que el entrenamiento puede acortar la velocidad en la cual las imágenes se procesan.

- 25 La figura 5 es una ilustración de una realización de un estímulo visual para entrenar el sistema visual de un ser humano destinado a mejorar la resolución visual. La imagen 500 incluye al menos un par de líneas separadas por un espacio estrecho. En el ejemplo de la figura 5, se muestran tres parejas de este tipo: hueco cero 510, hueco estrecho 520 y hueco ancho 530. El cerebro humano. En la realización preferida, se visualiza una imagen objetivo durante un corto tiempo seguida por una imagen de enmascaramiento que es similar a la imagen objetivo pero con
- 30 al menos una diferencia. Preferentemente, las dos imágenes se muestran en el mismo o en un lugar próximo en el campo visual. El entrenamiento comienza con la separación larga de tiempo entre las dos imágenes, por ejemplo 0,3 a 1 segundo. A medida que el aprendiz gana velocidad, el intervalo de tiempo se acorta. En un intervalo de tiempo corto, la persona ya no puede identificar el objetivo debido al efecto de enmascaramiento de la segunda imagen. En una persona normal este intervalo de tiempo es de aproximadamente 180 milisegundos. Se observaron tiempos más
- 35 largos en pacientes disléxicos. Los experimentos han demostrado que este tiempo puede ser acortado a 30 milisegundos. Puesto que en la vida cotidiana, el sistema visual humano es "bombardeado" con señales visuales, la velocidad de procesamiento del cerebro es uno de los factores limitantes de la percepción visual, y mejorarla puede mejorar la visión sin cambiar realmente los componentes ópticos de la visión. De manera similar, la condición de los pacientes disléxicos puede mejorar mediante este tipo de entrenamiento. Las líneas, el hueco y el fondo pueden 40 estar en diferentes colores y contrastes. Las líneas pueden tener varias longitudes y orientación.

En este ejemplo, se pide al aprendiz que identifique la brecha estrecha.

Fig. 6.a. a 6.c. son otras ilustraciones de una realización de un estímulo visual. En este ejemplo, se pide al aprendiz que identifique en qué dirección está desplazada la sección central de la línea: a la derecha como en la imagen 630, a la izquierda como en la imagen 620 o nada en absoluto como en la imagen 610.

45 La figura 7 es otra ilustración de una realización de un estímulo visual. En este ejemplo, la imagen 710 comprende una estructura objetivo 714 y dos estructuras flanqueantes 712. Se pide al aprendiz que identifique si la sección superior de la estructura objetivo 714 está desplazada y si es así - en qué dirección.

Realimentación.

Los comentarios que informen al alumno sobre el grado de su éxito pueden darse inmediatamente después de la 50 respuesta 265 o como puntuación promedio al final de cada ejercicio 266 o al final de una sesión 270 o en una combinación de pocos de estos métodos.

Al final de cada ejercicio, la aplicación determina si la sesión ha llegado a su fin 268. Si es así, la aplicación está

cerrando la sesión 270 proporcionando opcionalmente al aprendiz una retroalimentación sobre su progreso durante la sesión y opcionalmente transmitiendo información al servidor 110 con respecto a la sesión. La aplicación entonces se detiene 272.

Opcionalmente, el servidor recibe información al final de cada una o algunas de las s o al final de cada una o 5 algunas de las sesiones o ejercicio. El ejercicio se puede puntuar de acuerdo con el progreso individual del alumno según se juzga por su historia registrada de su respuesta, opcionalmente comparado con el progreso promedio por un aprendiz con condición similar.

Si durante una sesión se interrumpe el entrenamiento, por ejemplo cuando el dispositivo portátil es un teléfono celular y el teléfono celular recibe una llamada entrante, la aplicación puede configurarse para pausar durante la 10 duración de la llamada y reanudarse cuando termina la llamada. Como alternativa, la aplicación puede detenerse en interrupción o pausa durante una duración máxima de parada. El modo de timbre o vibración de un teléfono celular puede configurarse para que esté activo o inactivo para permitir o evitar la interrupción por llamada entrante durante la sesión de entrenamiento.

Opcionalmente, la aplicación puede configurarse para reiniciar una tarea o reiniciar el ejercicio o reiniciar la sesión 15 después de la interrupción. Si la aplicación se detiene en la mitad de la sesión, puede configurarse para que empiece donde se detuvo o para volver a iniciar la sesión.

Opcionalmente, se puede preparar un conjunto de ejercicios, cada uno definido por sus parámetros. Preferentemente, los ejercicios están dispuestos en un nivel creciente de dificultad. El aprendiz puede iniciar opcionalmente un ejercicio más difícil sólo si alcanzó una puntuación mínima en el ejercicio anterior.

20 Facturación y medios para evitar el abuso por parte de usuarios no autorizados.

Pueden aplicarse varios modos de pago para el método de acuerdo con la presente invención:

Se puede cargar un precio fijo cuando se instala el programa de aplicación. Este pago puede permitir que el alumno utilice la aplicación para una duración de calendario establecida opcionalmente sólo para un número determinado de sesiones por día. Alternativamente, se habilita un total de un número definido de sesiones o hasta que se haya 25 realizado un progreso preestablecido.

Alternativamente, se puede cobrar un cargo "por uso", iniciado por el servidor 110 cada vez que se solicita una sesión. Alternativamente, la tarifa de "tiempo en el aire" cargada por la red celular para la comunicación entre el servidor 110 y el dispositivo de mano 118 podría ser compartida con el proveedor de la aplicación.

Pueden utilizarse métodos para impedir la copia no autorizada o el uso de programas informáticos como una llave 30 de hardware o un dispositivo generador de contraseñas para proteger la aplicación.

Aunque la invención ha sido descrita con referencia a ciertas realizaciones ejemplares, diversas modificaciones pueden ser fácilmente evidentes y se pueden consumar fácilmente por los expertos en la técnica.

Debe entenderse que las características y / o las etapas descritas con respecto a una realización pueden usarse con otras realizaciones y que no todas las realizaciones de la invención tienen todas las características y / o etapas 35 mostradas en una figura particular o descritas con respecto a una de las realizaciones. Las variaciones de las realizaciones descritas se producirán a las personas de la técnica.

Se observa que algunas de las realizaciones descritas anteriormente pueden describir el mejor modo contemplado por los inventores y por lo tanto incluyen estructura, actos o detalles de estructuras y actos que pueden no ser esenciales para la invención y que se describen como ejemplos. La estructura y los actos descritos en la presente 40 memoria son sustituibles por equivalentes que realizan la misma función, incluso si la estructura o los actos son

diferentes, como se conoce en la técnica. Por lo tanto, el alcance de la invención está limitado únicamente por los elementos y limitaciones utilizados en las reivindicaciones. Los términos "comprenden", "incluyen" y sus conjugados tal como se usan en la presente memoria significan "incluyen pero no están necesariamente limitados a"

## **REIVINDICACIONES**

1. Un dispositivo de mano (118) para entrenar un rendimiento de un sistema visual en un usuario humano que comprende:

- una unidad informática; y

- 5 una pantalla (120) configurada para presentar una secuencia de imágenes (310, 320, 410, 420, 430, 450, 460, 610, 630) generadas por dicha unidad de cálculo, comprendiendo dicha secuencia de imágenes:
	- al menos una primera imagen y una segunda imagen, y
	- al menos una estructura objetivo (314, 424) o al menos una imagen objetivo (310);

caracterizado porque dicha unidad de cálculo está configurada para acortar un intervalo de tiempo entre la 10 presentación de dicha primera imagen y la presentación de dicha segunda imagen a medida que mejora el rendimiento de dicho sistema visual en dicho usuario.

2. El dispositivo de la reivindicación 1, en el que al menos uno de los siguientes se cumple:

- dicha unidad de cálculo está además configurada para acortar o prolongar el periodo de presentación de al menos una imagen en comparación con el periodo de presentación de las imágenes restantes en dicha 15 secuencia;

- dicha presentación está en un solo campo de visión;

- dicho dispositivo comprende además un medio de entrada (122) para permitir que dicho usuario señale la identificación de dicha imagen objetivo o de dicha estructura objetivo en dicha secuencia de imágenes;

- ;

20 - dicha al menos primera imagen y segunda imagen comprenden al menos un carácter alfanumérico (470).

3. El dispositivo de la reivindicación 1, en el que dicha secuencia de imágenes comprende dicha al menos una imagen de objetivo (310) y al menos una imagen de enmascaramiento (320).

4. El dispositivo de la reivindicación 3, en el que la intensidad de dicha imagen objetivo y dicha imagen de enmascaramiento difieren.

25 5. El dispositivo de la reivindicación 1, en el que dicha secuencia de imágenes comprende dicha al menos una estructura objetivo (314) y al menos una estructura flanqueante (312).

6. El dispositivo de la reivindicación 5, en el que la intensidad de dicha estructura objetivo y dicha estructura flanqueadora difieren.

7. Un sistema (100) que comprende el dispositivo (118) de la reivindicación 1 y un servidor (110) enlazado a dicha 30 unidad de cálculo.

8. El sistema de la reivindicación 7, en el que dicho servidor está configurado para realizar al menos una operación a partir de una lista que consiste en:

- autorizar a dicho usuario,
- descargar un programa de entrenamiento a dicho dispositivo,
- 35 supervisar el progreso de la formación de dicho usuario,
	- generar dicha secuencia de imágenes que comprende:

por lo menos dicha primera imagen y dicha segunda imagen; y

dicha al menos una estructura objetivo o dicha al menos una imagen objetivo, o modificar parámetros usados para generar dicha imagen o dicha estructura.

40

10

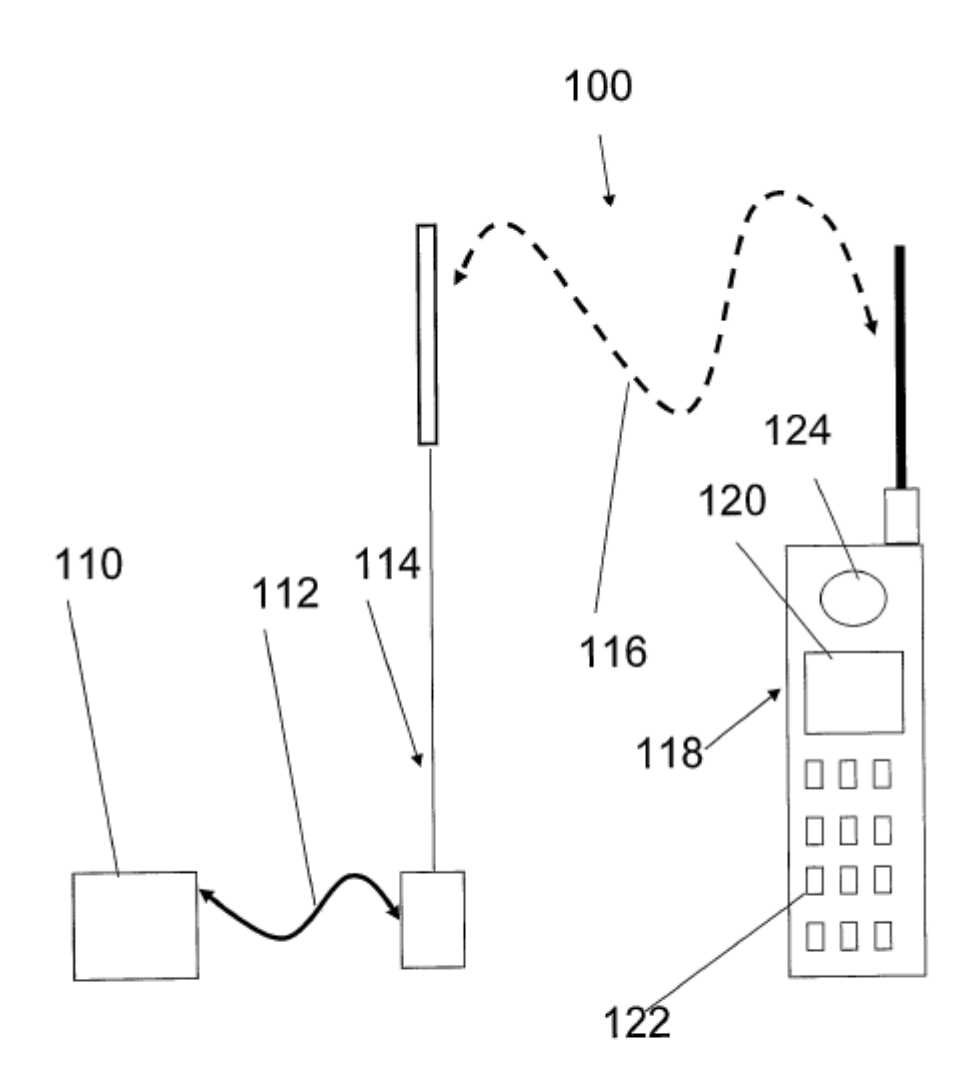

Fig. 1

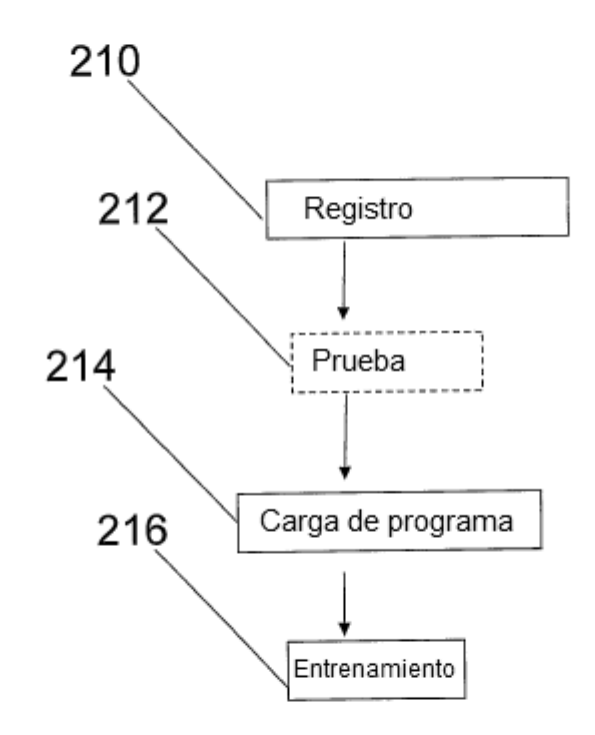

Fig. 2 a.

 $\overline{\phantom{a}}$ 

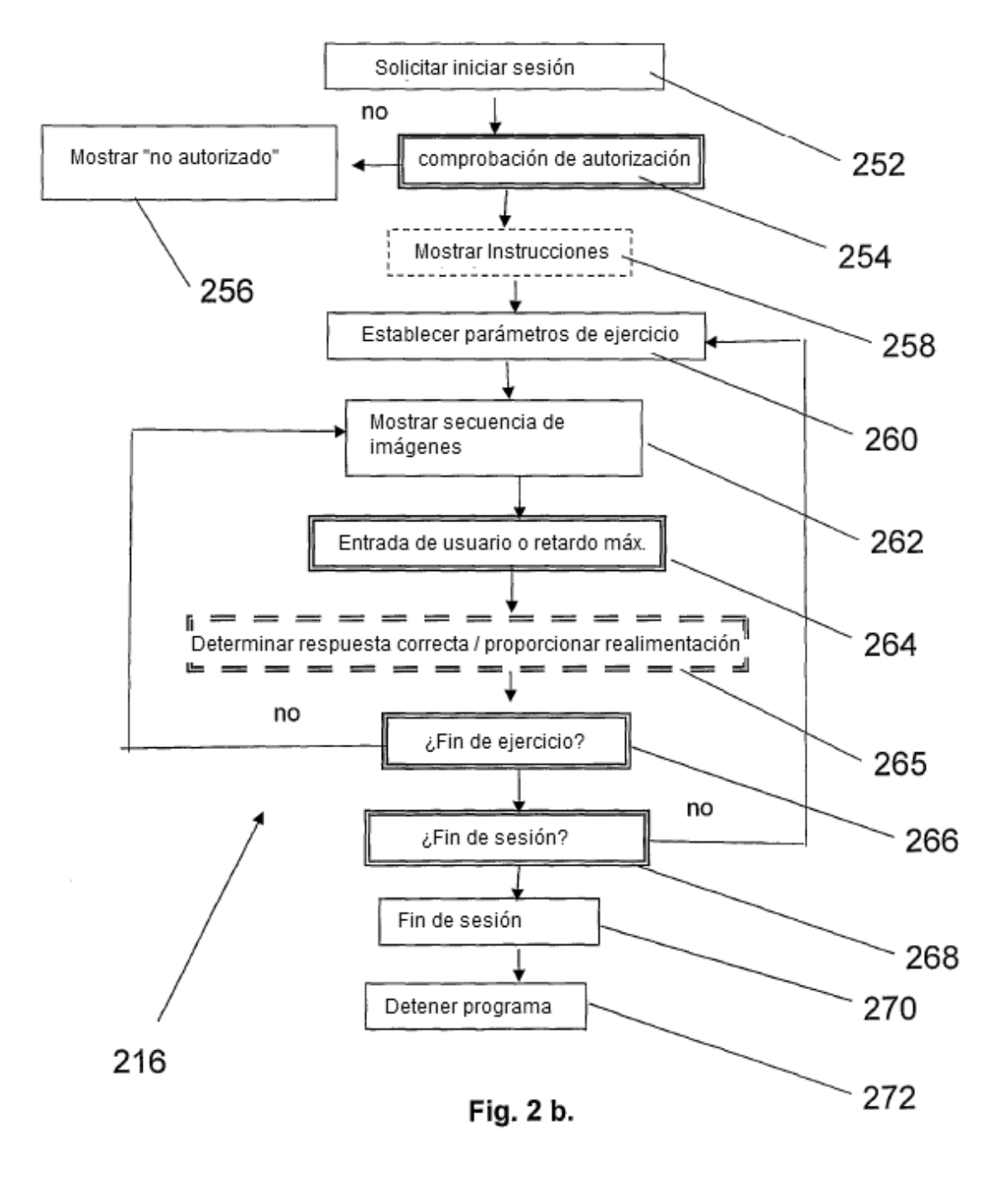

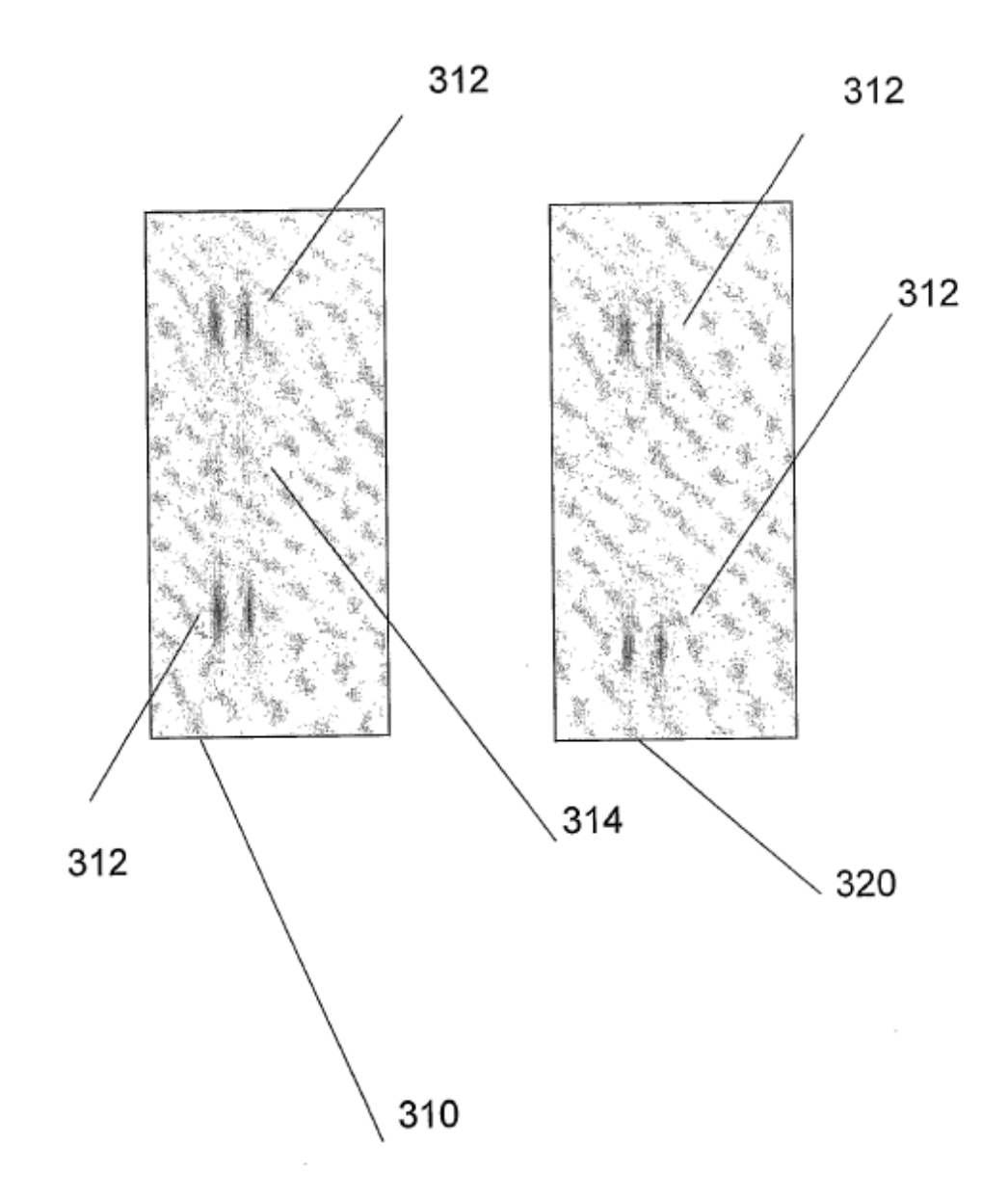

Fig. 3

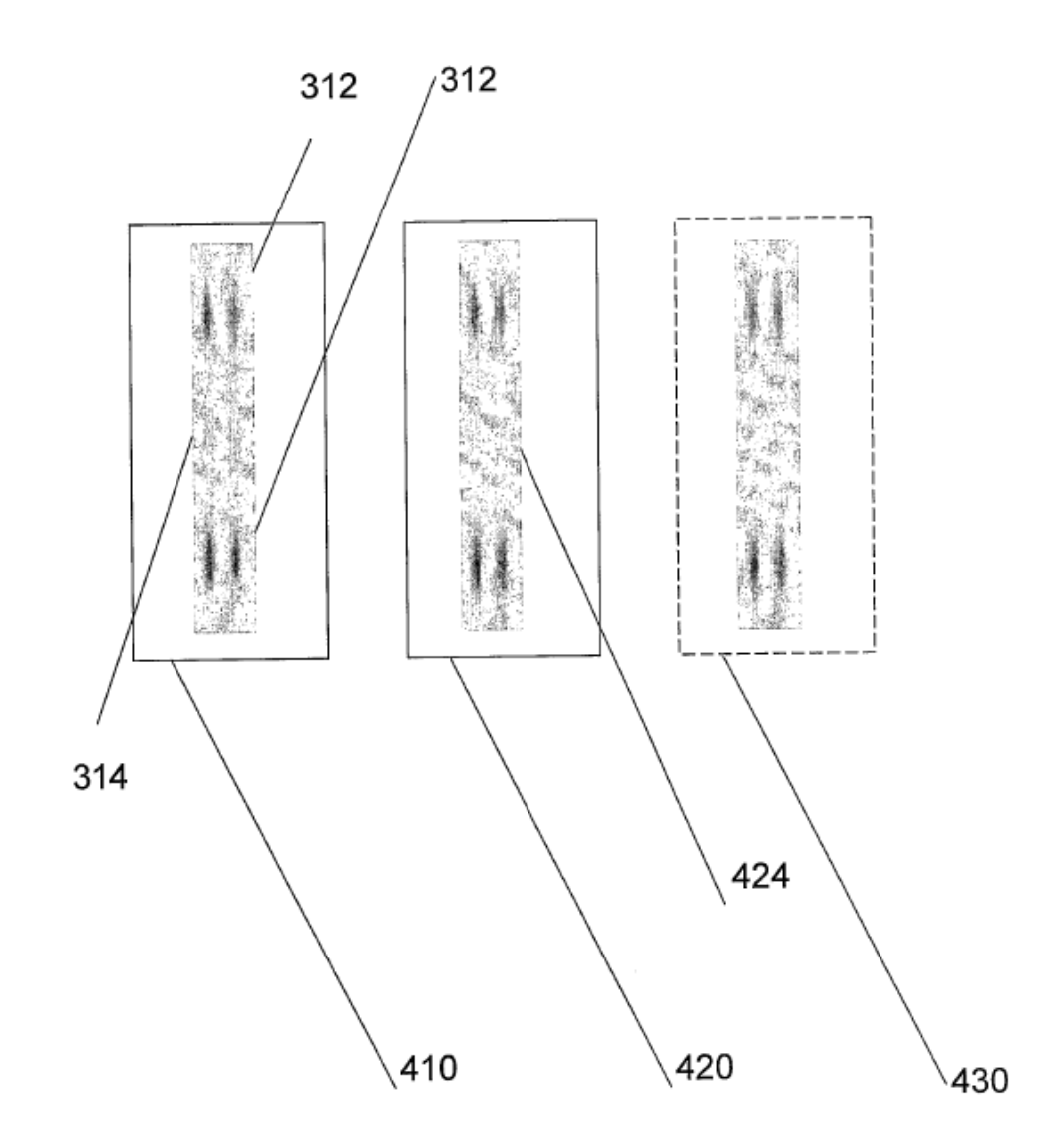

Fig. 4 a

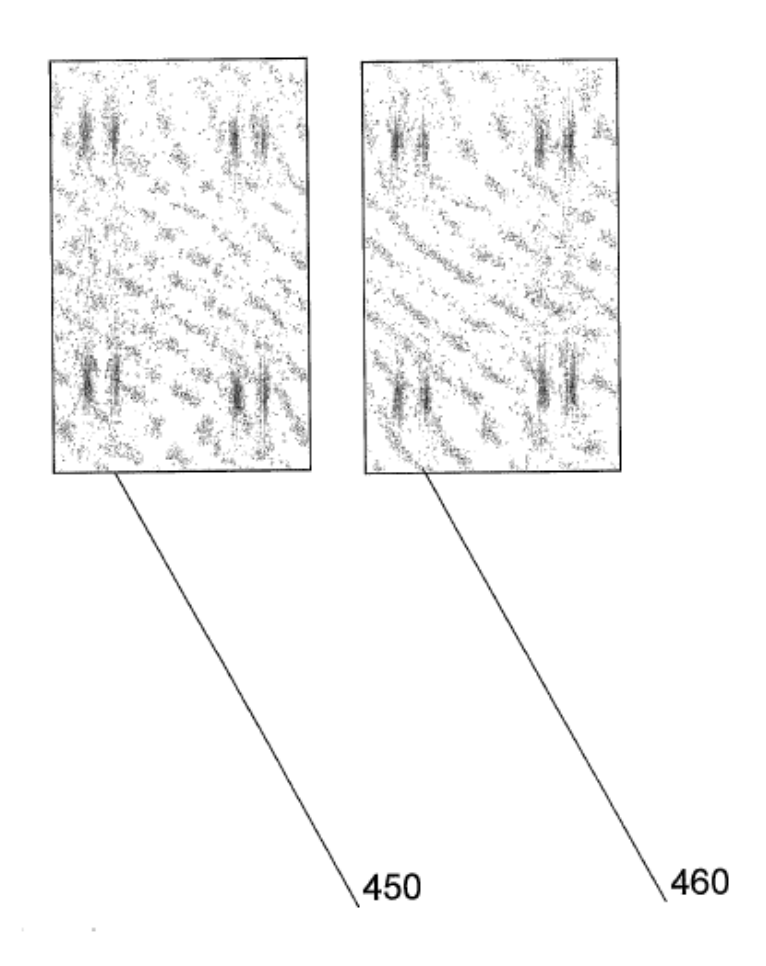

Fig. 4 b

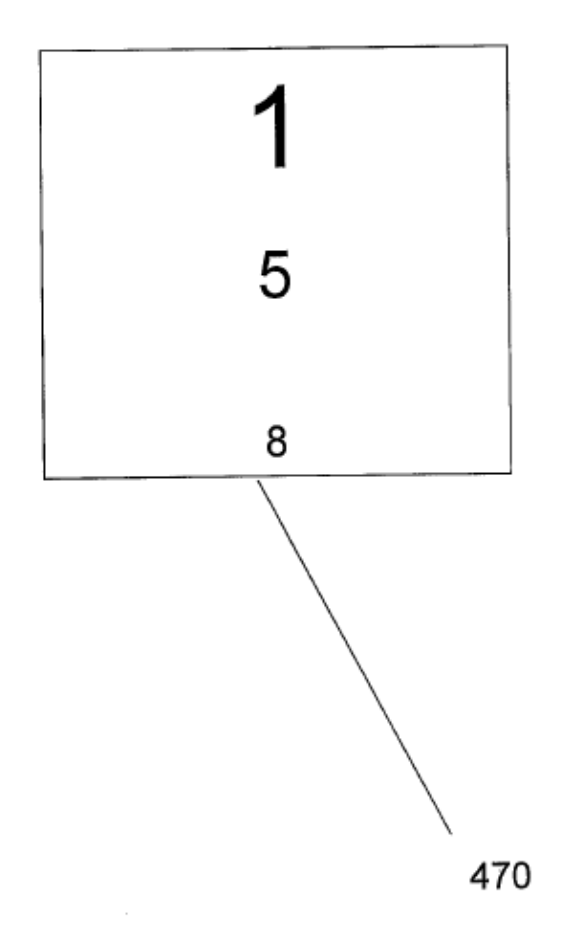

Fig. 4 c.

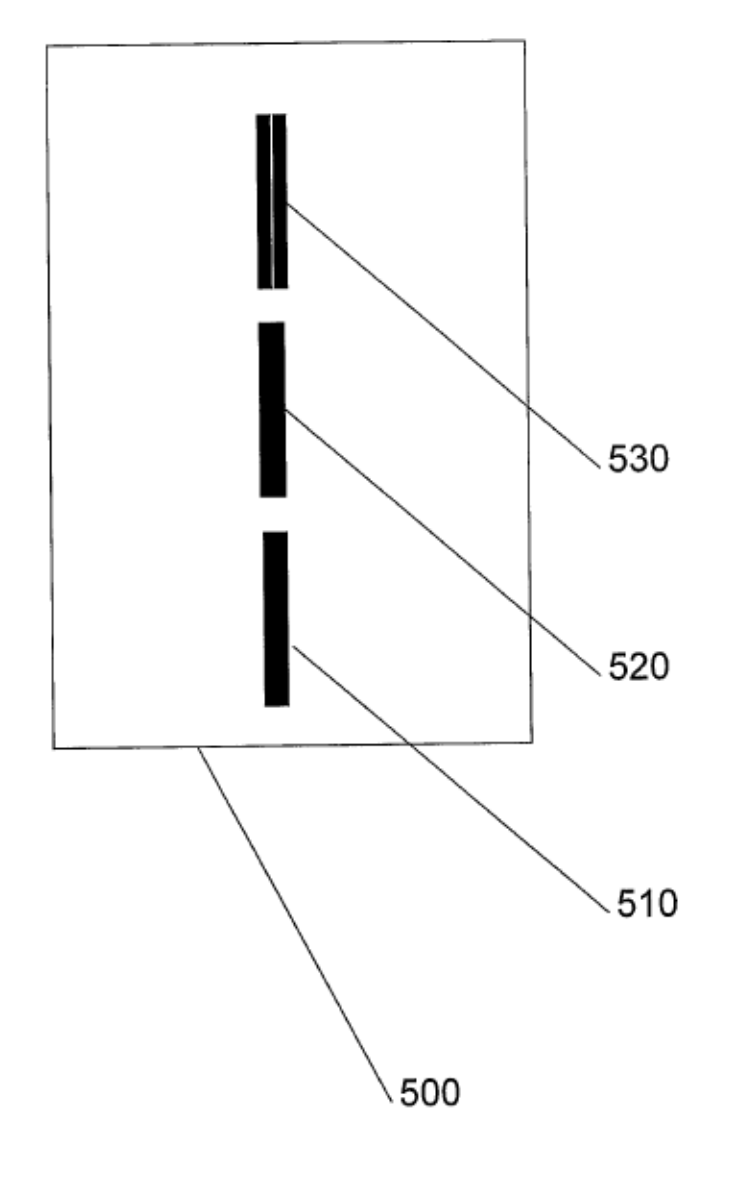

Fig. 5

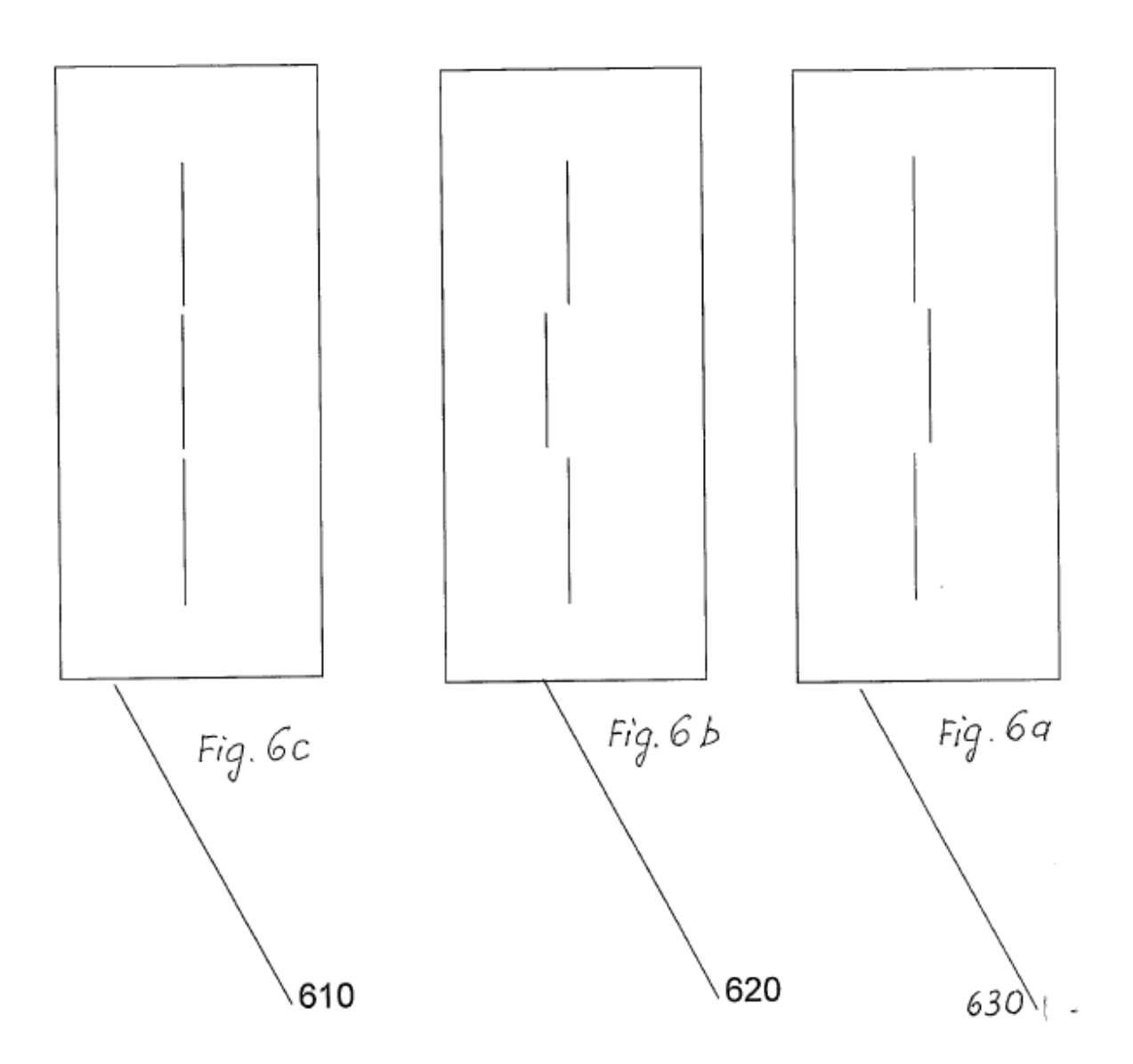

 $\mathcal{L}^{\text{max}}_{\text{max}}$  ,  $\mathcal{L}^{\text{max}}_{\text{max}}$ 

 $\mathcal{L}_{\text{max}}$  , where  $\mathcal{L}_{\text{max}}$ 

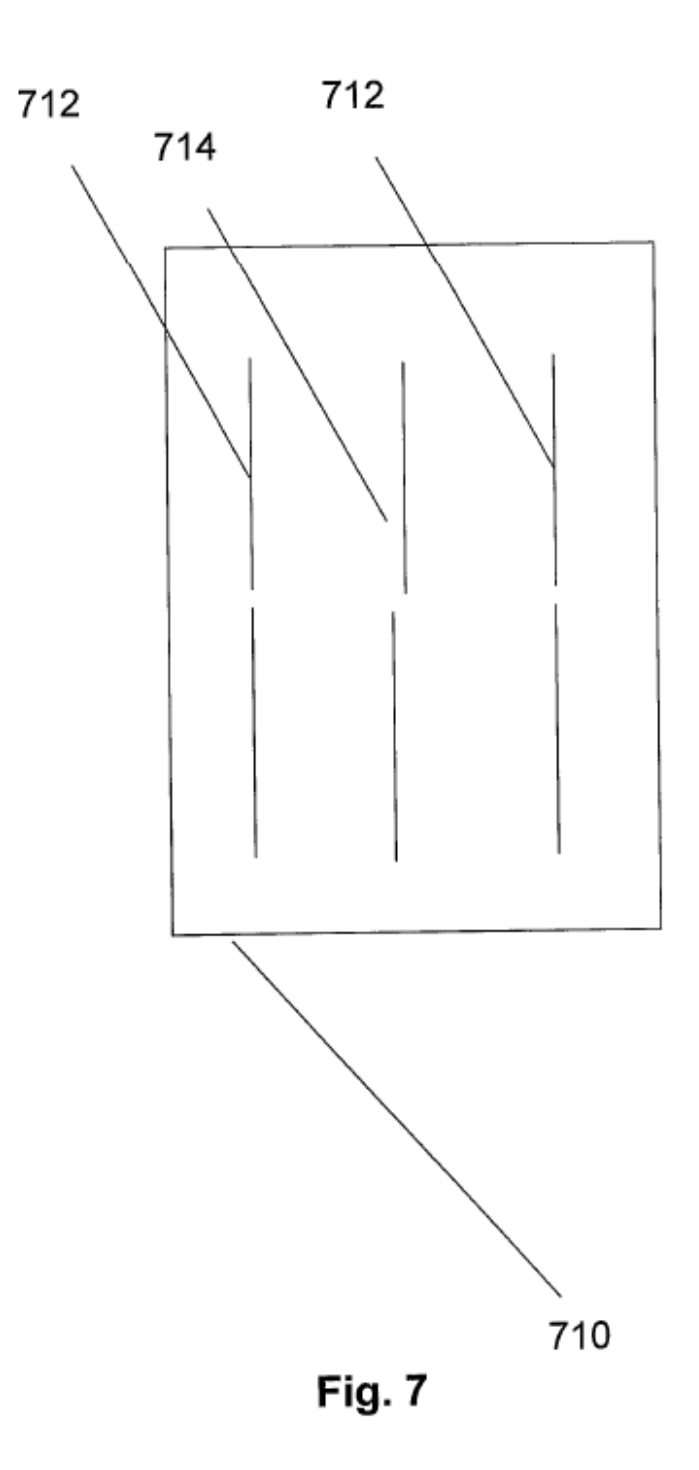